# **Rest**

## Rest Component

#### **Available as of Camel 2.14**

The rest component allows to define REST endpoints using the [Rest DSL](https://cwiki.apache.org/confluence/display/CAMEL/Rest+DSL) and plugin to other Camel components as the REST transport.

### **URI format**

rest://method:path[:uriTemplate]?[options]

# **URI Options**

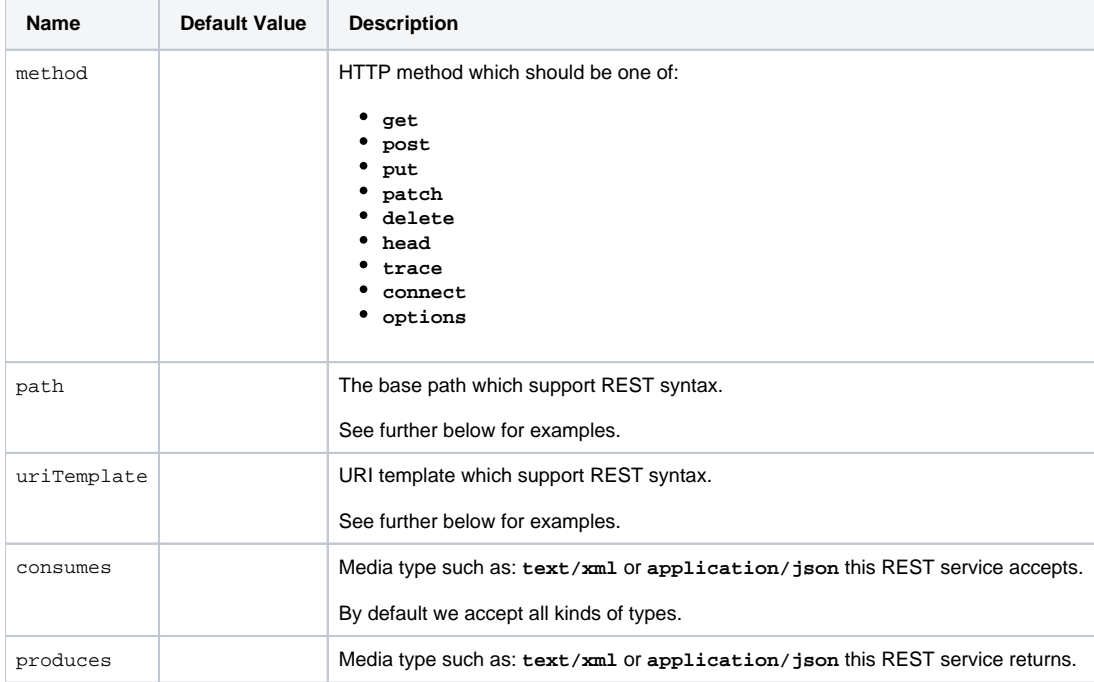

### **Path and uriTemplate syntax**

The path and **uriTemplate** option is defined using a REST syntax where you define the REST context path using support for parameters.

If no uriTemplate is configured then path option works the same way. It does not matter if you configure only path or if you configure both options. Though configuring both a path and **uriTemplate** is a more common practice with REST.

The following is a Camel route using a a path only

```
 from("rest:get:hello")
  .transform().constant("Bye World");
```
And the following route uses a parameter which is mapped to a Camel header with the key **me**:

```
 from("rest:get:hello/{me}")
  .transform().simple("Bye ${header.me}");
```
The following examples have configured a base path as **hello** and then have two REST services configured using **uriTemplate**'s.

```
 from("rest:get:hello:/{me}")
  .transform().simple("Hi ${header.me}");
from("rest:get:hello:/french/{me}")
  .transform().simple("Bonjour ${header.me}");
```
### **More examples**

See [Rest DSL](https://cwiki.apache.org/confluence/display/CAMEL/Rest+DSL) which offers more examples and how you can use the Rest DSL to define those in a nicer RESTful way.

There is a **camel-example-servlet-rest-tomcat** example in the Apache Camel distribution, that demonstrates how to use the [Rest DSL](https://cwiki.apache.org/confluence/display/CAMEL/Rest+DSL) with [SERVLET](https://cwiki.apache.org/confluence/display/CAMEL/SERVLET) as transport that can be deployed on Apache Tomcat, or similar web containers.

#### **See Also**

- [Configuring Camel](https://cwiki.apache.org/confluence/display/CAMEL/Configuring+Camel)
- [Component](https://cwiki.apache.org/confluence/display/CAMEL/Component)
- [Endpoint](https://cwiki.apache.org/confluence/display/CAMEL/Endpoint)
- [Getting Started](https://cwiki.apache.org/confluence/display/CAMEL/Getting+Started)
- [Rest DSL](https://cwiki.apache.org/confluence/display/CAMEL/Rest+DSL)
- **[SERVLET](https://cwiki.apache.org/confluence/display/CAMEL/SERVLET)**